#### **APLIKASI SISTEM PENUNJANG KEPUTUSAN UNTUK** *DIRECT MAIL* **CALON MAHASISWA**

### **(Studi Kasus : STMIK Amikom Purwokerto dan IMKI PRIMA Purwokerto)**

#### **Oleh Nandang Hermanto Dosen STMIK Amikom Purwokerto**

#### *Abstrak*

*Penelitian ini berjudul " Aplikasi Sistem Penunjang Keputusan Untuk Direct Mail Calon Mahasiswa (Studi Kasus : STMIK Amikom Purwokerto dan IMKI PRIMA Purwokerto). Analisis dan perancangan sistem serta pengujian pada sistem yang telah dilakukan, dapat disimpulkan bahwa telah berhasil dibangun sebuah aplikasi sistem penunjang keputusan yang dapat digunakan oleh karyawan STMIK AMIKOM PURWOKERTO dan IMKI PRIMA PURWOKERTO khususnya bagian pemasaran untuk mengolah data direct mail calon mahasiswa baru. Secara keseluruhan sistem dianggap cukup baik dan layak untuk dipergunakan. Sistem ini masih menggunakan cara manual dalam hal memasukan jawaban soal calon mahasiswa yaitu dimasukkan oleh seorang operator yang masih dimungkinkan terjadinya kesalahan dalam memasukan data, untuk sistem selanjutnya diharapkan dapat menggunakan alat bantu koreksi. Sistem ini masih belum bisa digunakan secara online melalui internet, untuk selanjutnya diharapkan bisa dipakai secara online sehingga calon mahasiswa bisa mengisi lembaran kuisioner secara online dari sekolah masing masing.*

#### **PENDAHULUAN**

Perkembangan perangkat keras dan perangkat lunak komputer yang semakin canggih dengan kemampuan mengolah data yang semakin cepat menjadikan komputer sebagai alat bantu yang handal dan mampu menyelesaikan berbagai pekerjaan dalam waktu yang relatif singkat serta dengan tingkat ketelitian yang sangat tinggi. Penggunaan komputer sekarang ini sudah sangat meluas, hampir disegala bidang kehidupan bisa menggunakan komputer, mulai dari bidang pendidikan, perkantoran, pertanian, kesehatan dan sebagainya.

Melihat perkembangan komputer yang sangat cepat dan hampir semua bidang kehidupan dapat menggunakan komputer sebagai alat bantu dalam menyelesaikan pekerjaan maka sudah selayaknya jika sebuah lembaga pendidikan menggunakan komputer sebagai alat bantu untuk menyelesaikan berbagai pekerjaan yang dihadapinya tidak terkecuali bagian marketing/humas. STMIK AMIKOM Purwokerto dan IMKI Prima Purwokerto adalah sebuah lembaga pendidikan swasta yang jumlah mahasiswanya sangat dipengaruhi oleh kinerja yang dimiliki oleh bagian marketing/humas yang salah satu tugasnya adalah mempublikasikan tentang keberadaan STMIK AMIKOM Purwokerto dan IMKI Prima Purwokerto serta mencari calon mahasiswa sebanyak-banyaknya.

Publikasi keberadaan STMIK AMIKOM Purwokerto dan IMKI Prima Purwokerto dilakukan oleh tim marketing STMIK AMIKOM Purwokerto dan IMKI Prima Purwokerto dengan cara melakukan kerjasama dengan sekolahsekolah menengah atas untuk melakukan presentasi di sekolah-sekolah tersebut. Setelah presentasi selesai, para siswa diminta untuk mengisi lembar kuesioner yang diantaranya berisi pertanyaan tentang minat dan bakat siswa serta ke mana tujuan mereka setelah lulus dari SLTA, apakah melanjutkan kuliah ke jenjang S1, D3, D1 atau bekerja. Dari data kuesioner yang diperoleh akan diolah menjadi daftar nominasi calon mahasiswa yang kemudian dikelompokkan menurut minat calon mahasiswa tersebut. Setelah data yang diolah valid maka diputuskanlah sejumlah calon mahasiswa dengan dikirim *direct mail* dari STMIK AMIKOM Purwokerto atau IMKI Prima Purwokerto.

Sejauh yang penulis ketahui, proses yang dilakukan dari mulai pencatatan, pengelompokan sampai diputuskannya seorang siswa dikirim *direct mail* masih dilakukan secara menual, padahal jumlah data yang harus diolah dari seluruh sekolah yang ada di Banyumas dan sekitarnya sangatlah banyak sehingga membutuhkan waktu yang cukup lama untuk menyelesaikannya.

Berdasarkan latar belakang di atas maka perlu dibangun sebuah sistem yang dapat memudahkan dan menyederhanakan pekerjaan dalam pengambilan keputusan (*decission making*) oleh bagian marketing. Perumusan masalah dalam penelitian ini adalah bagaimana membuat aplikasi sistem penunjang keputusan untuk *direct mail* calon mahasiswa STMIK AMIKOM Purwokerto dan IMKI Prima Purwokerto.

### **METODE PENELITIAN**

Metode yang digunakan untuk mengumpulkan data dalam membangun "Aplikasi Sistem Penunjang Keputusan untuk Direct Mail Calon Mahasiswa (Studi Kasus : STMIK AMIKOM PURWOKERTO dan IMKI PRIMA PURWOKERTO" adalah Metode Pengembangan Sistem, Perancangan Proses, Perancangan Basis Data dan Perancangan Antarmuka (*interface*).

#### **PEMBAHASAN**

#### **A. Rancangan Tabel**

Dalam membangun "*Sistem Penunjang Keputusan untuk Direct Mail Calon Mahasiswa Baru STMIK AMIKOM PURWOKERTO*", dibutuhkan tabel-tabel sebagai berikut :

1. Tabel pemakai, yang berfungsi untuk menyimpan data pemakai.

| No             | Field     | Tipe    | Ukuran | Keterangan       |  |
|----------------|-----------|---------|--------|------------------|--|
|                | kdpemakai | Varchar | 35     | Kode pemakai     |  |
|                | sandi     | Varchar | 64     | Password pemakai |  |
|                | level     | varchar |        | Level Pemakai    |  |
| $\overline{A}$ | status    | varchar |        | Status Pemakai   |  |

Tabel 1 Tabel pemakai

*Primary key* : kdpemakai

2. Tabel calonsiswa, yang berfungsi untuk menyimpan data calon mahasiswa baru yang telah mengisi *Form*ulir data *direct mail*.

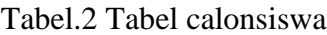

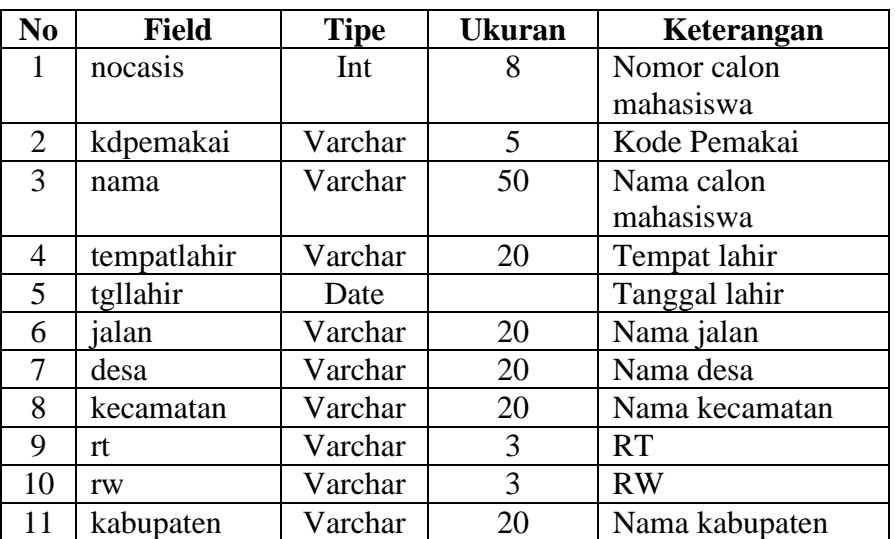

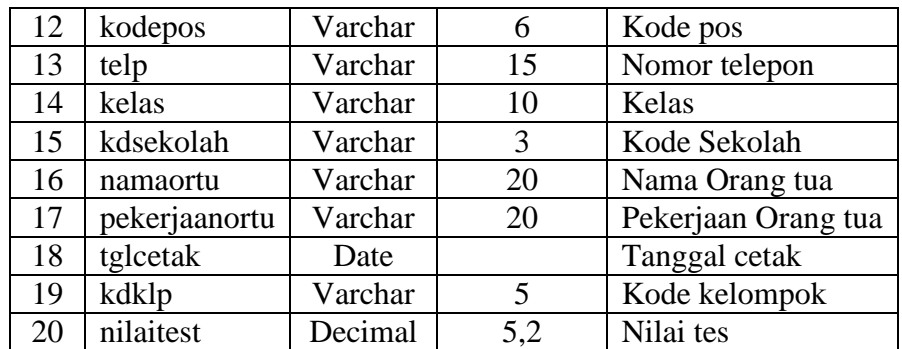

*Primary key* : nocasis

*Foreign key* : kdpemakai, kdsekolah, kdklp

3. Tabel jawabminat, yang berfungsi untuk menyimpan jawaban dari soal bina karir dan penelusuran minat.

| N <sub>0</sub>                          | <b>Field</b> | Tipe    | <b>Ukuran</b> | Keterangan      |  |
|-----------------------------------------|--------------|---------|---------------|-----------------|--|
|                                         | nocasis      | Int     |               | Nomor calon     |  |
|                                         |              |         |               | mahasiswa       |  |
|                                         | kdpertanyaan | Int     |               | Kode pertanyaan |  |
|                                         | jawaban      | Varchar |               | Jawaban         |  |
| Equator Law possession of Long theories |              |         |               |                 |  |

Tabel 3 Tabel jawabminat

*Foreign key* : nocasis, kdpertanyaan

4. Tabel jawabtes, yang berfungsi untuk menyimpan jawaban dari soal *psychotest.*

Tabel 4 Tabel jawabtes

| No | Field   | Tipe    | Ukuran | Keterangan      |  |
|----|---------|---------|--------|-----------------|--|
|    | nocasis | Int     |        | Nomor calon     |  |
|    |         |         |        | mahasiswa       |  |
|    | Kdsoal  | Int     |        | Kode pertanyaan |  |
|    | Jawaban | Varchar |        | Jawaban         |  |

*Foreign key* : nocasis, kdsoal

5. Tabel kelompok, yang berfungsi untuk menyimpan data pengelompokan berdasarkan jawaban dari soal bina karir dan penelusuran minat. Tabel 5 Tabel kelompok

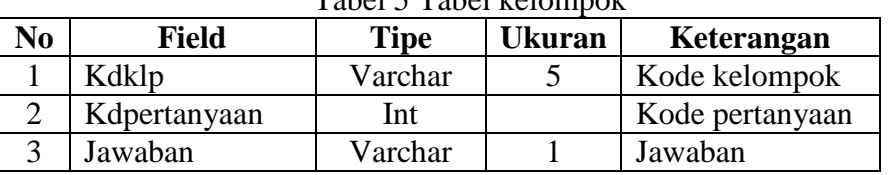

*Primary key*: kdklp

*Foreign key* : kdpertanyaan

6. Tabel pilihanminat, berfungsi untuk menyimpan soal dan jawaban bina karir dan penelusuran minat.

| No | <b>Field</b>        | Tipe    | <b>Ukuran</b> | Keterangan      |  |  |
|----|---------------------|---------|---------------|-----------------|--|--|
|    | Kdpertanyaan        | Int     |               | Kode Pertanyaan |  |  |
|    | Kdpilihan           | Varchar |               | Kode pilihan    |  |  |
|    | Pilihan             | Varchar | 50            | Kodepilihan     |  |  |
|    | .<br>$\mathbf{r}$ . |         |               |                 |  |  |

Tabel 6 Tabel pilihanminat

*Primary key* : kdpilihan

*Foreign key* : kdpertanyaan

7. Tabel sekolah, yang berfungsi untuk menyimpan nama sekolah yang pernah dikunjungi dalam persentasi tentang STMIK AMIKOM PURWOKERTO.

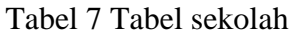

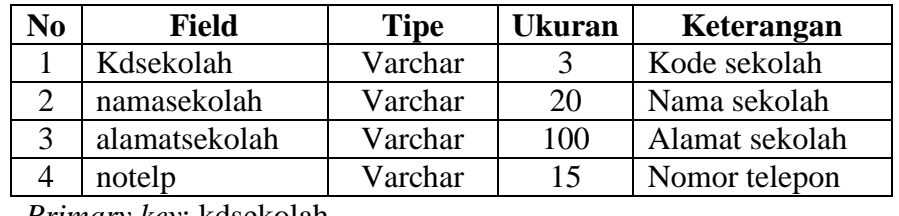

*Primary key*: kdsekolah

8. Tabel soalminat, yang berfungsi untuk menyimpan soal bina karir dan penelusuran minat. .

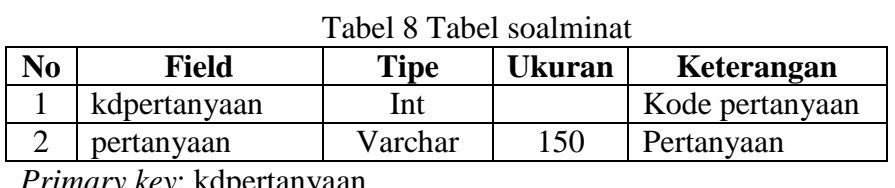

*Primary key*: kdpertanyaan

9. Tabel soaltes, yang berfungsi untuk menyimpan soal *psychotest*.

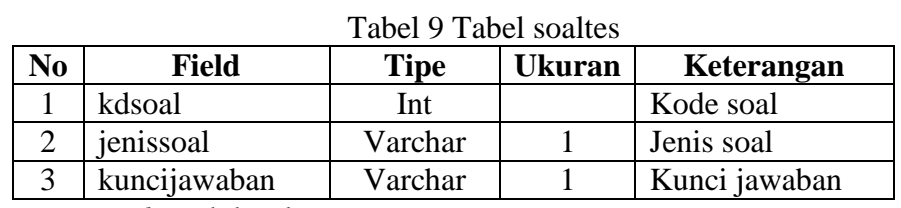

*Primary key* : kdsoal

10. Tabel tesgambar, yang berfungsi untuk menyimpan soal yang berbentuk gambar.

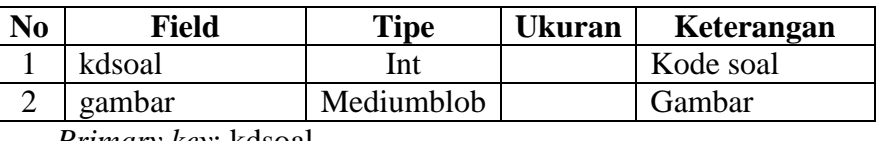

Tabel 10 Tabel tesgambar

*Primary key*: kdsoal

11. Tabel testext, yang berfungsi untuk menyimpan soal bentuk teks.

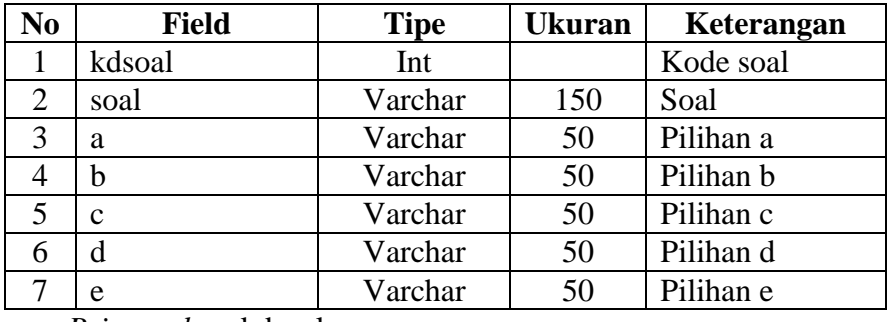

Tabel 11 Tabel testext

*Primary key*: kdsoal

#### **B. Perancangan Antarmuka (***interface***)**

Berikut desain dari antarmuka "*Sistem Penunjang Keputusan Untuk Direct Mail Calon Mahasiswa Baru STMIK AMIKOM PURWOKERTO*":

1. Antarmuka *Login User*:

Rancangan antarmuka ini merupakan halaman untuk masuk ke halaman utama dengan memasukkan *user* dan *password*. Gambar 4.16 mengilustrasikan perancangan antarmuka login *user.*

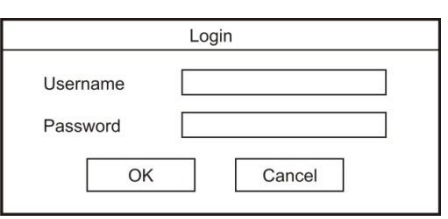

Gambar 1 Tampilan Antarmuka *Login* Admin

2. Antarmuka Halaman Utama Admin

Rancangan halaman utama berisi menu untuk pengolahan data pada sistem.

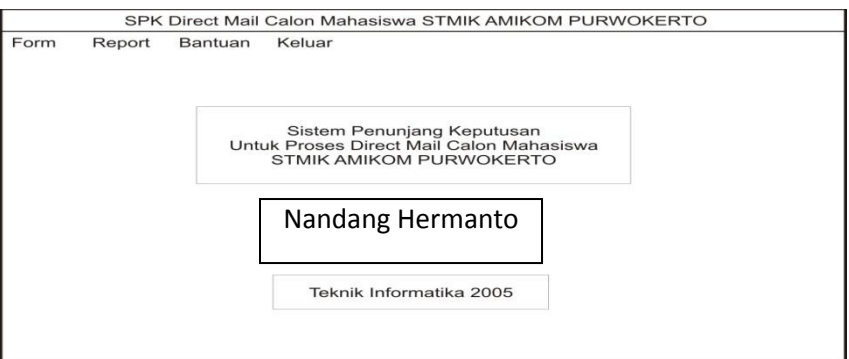

# Gambar 2 Tampilan Antarmuka Menu Utama

#### 3. Antarmuka Halaman Data Pemakai

Rancangan halaman data pemakai digunakan untuk pengolahan data pemakai.

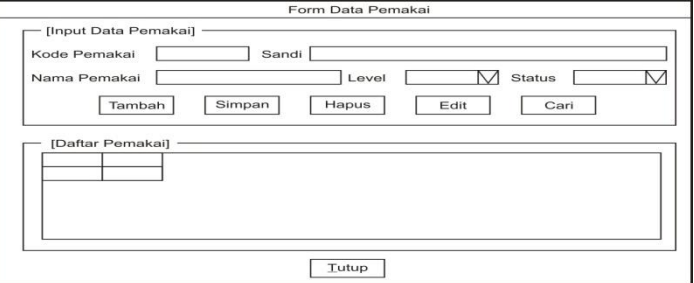

Gambar 3 Tampilan Antarmuka Data Pemakai

4. Antarmuka Halaman Data Sekolah

Rancangan halaman data pemakai digunakan untuk pengolahan data

sekolah.

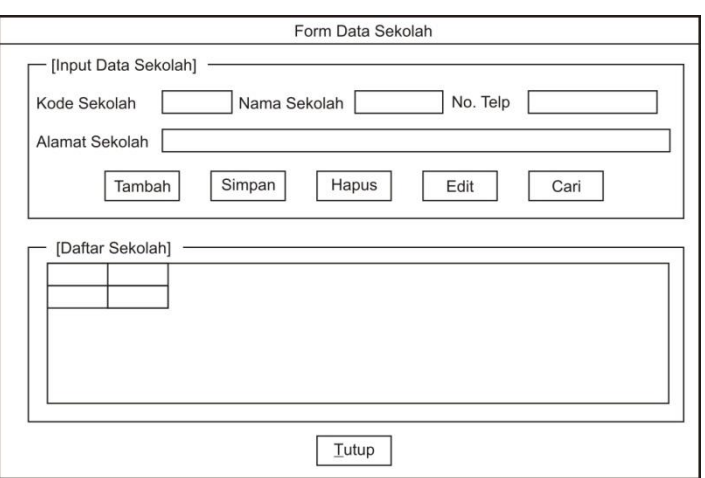

Gambar 4. Tampilan Antarmuka Data Sekolah

### 5. Antarmuka Halaman Soal *Psychotest*

Rancangan halaman soal *psychotest* digunakan untuk membuat soal

*psychotest.*

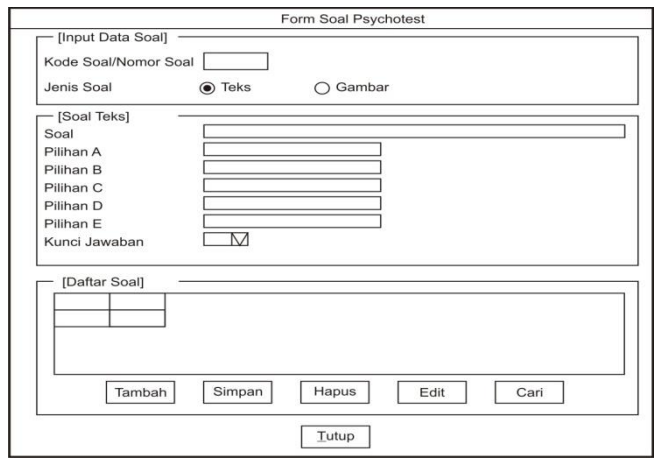

Gambar 5 Tampilan Antarmuka Soal *Psychotest*

6. Antarmuka Halaman Soal Bina karir dan penelusuran Minat

Rancangan halaman soal bina karir dan penelusuran minat digunakan untuk membuat soal bina karir dan penelusuran minat.

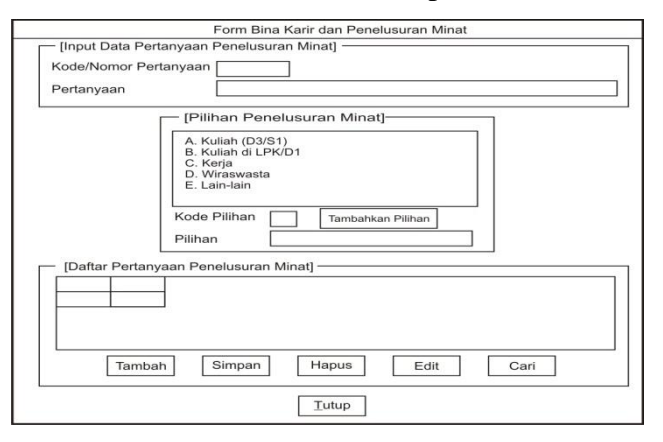

Gambar 6 Tampilan Antarmuka Soal Bina Karir dan Penelusuran Minat

7. Antarmuka Halaman Kelompok Calon Mahasiswa

Rancangan halaman kelompok calon mahasiswa digunakan untuk mengatur pengelompokan calon mahasiswa berdasarkan jawaban dari soal bina karir dan penelusuran minat.

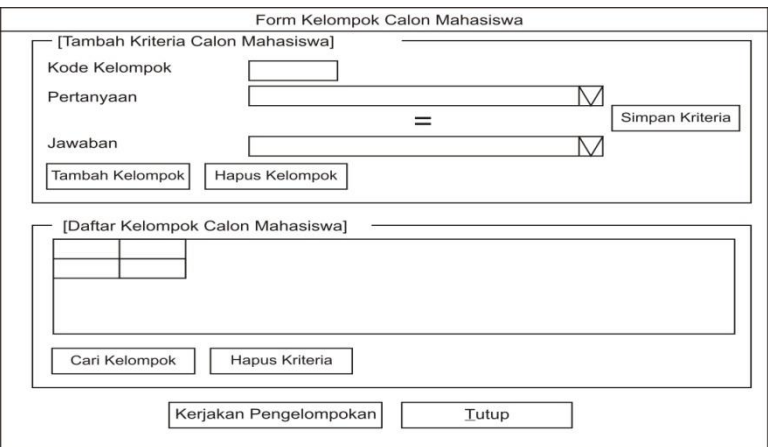

Gambar 7 Tampilan Antarmuka Kelompok Calon Mahasiswa

*8.* Antarmuka Halaman Data *Direct Mail*

Rancangan halaman data *direct mail* digunakan untuk mengolah data calon mahasiswa yang telah mengisi *Form*ulir *direct mail* meluputi data diri calon mahasiswa serta jawaban dari soal *psychotest* dan soal bina karir dan penelusuran minat..

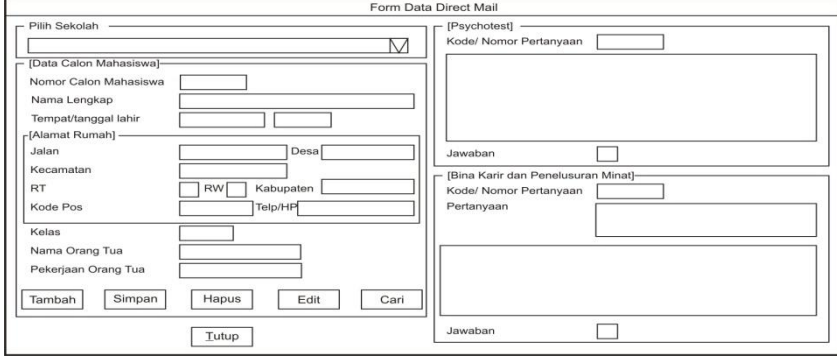

Gambar 8 Tampilan Antarmuka Data *Direct Mail*

*9.* Antarmuka Halaman Cetak *Direct Mail*

Rancangan halaman cetak *direct mail* berfungsi untuk mengatur data *direct mail* yang akan dicetak baik yang berupa label maupun laporan..

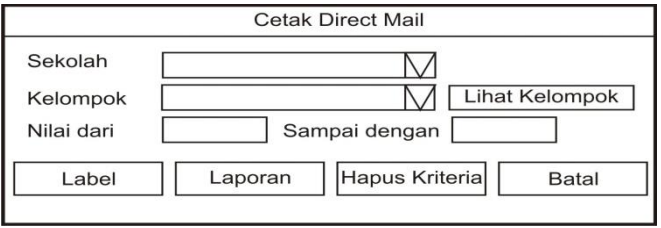

Gambar 9 Tampilan Antarmuka Cetak *Direct Mail*

10.Antarmuka Halaman Petunjuk Pemakaian

Rancangan halaman petunjuk pemakaian berfungsi untuk memberikan informasi mengenai cara pemakaian program.

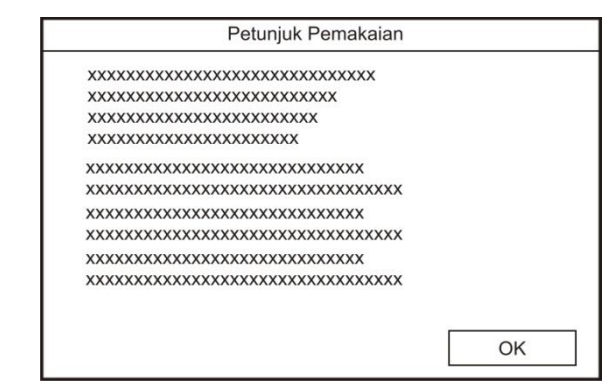

Gambar 10 Tampilan Antarmuka Petunjuk Pemakaian

11.Antarmuka Halaman Tentang Program

Rancangan halaman tentang program berfungsi untuk memberikan

penjelasan mengenai program..

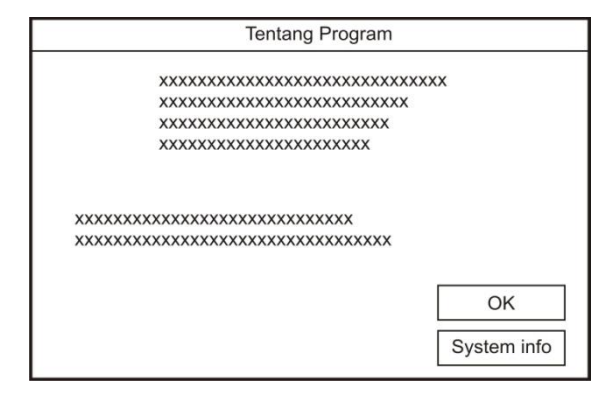

Gambar 11 Tampilan Antarmuka Tentang Program

12.Desain Output Daftar Sekolah

Desain output ini digunakan untuk menampilkan data sekolah yang siswanya dinominasikan untuk menerima *direct mail*.

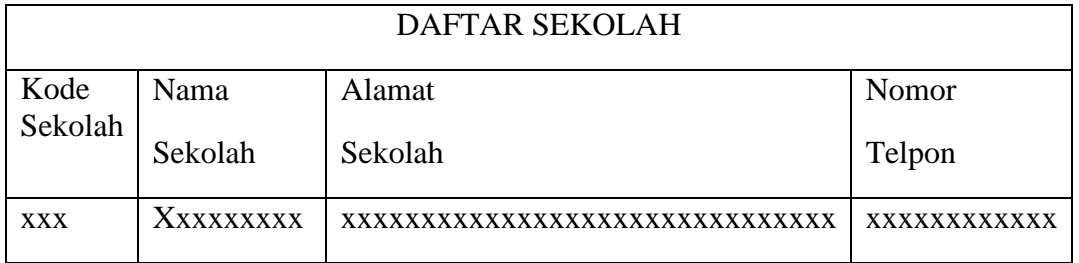

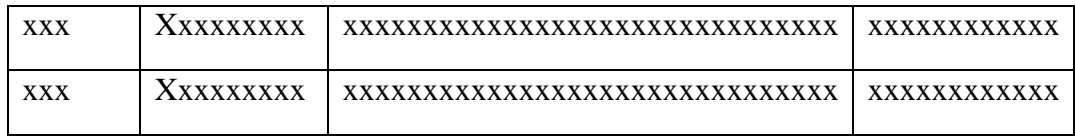

Gambar 12 Desain output daftar sekolah

### 13.Desain Output Daftar Soal *Psychotest*

Desain output ini digunakan untuk menampilkan soal *psychotest*.

#### DAFTAR SOAL PSYCHOTEST

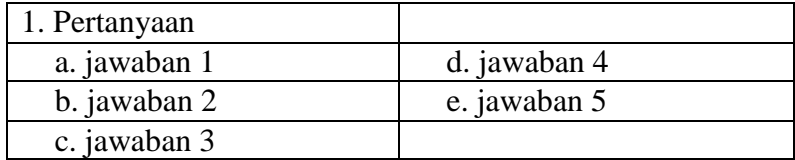

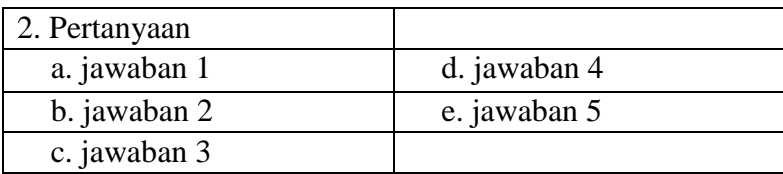

Gambar 13 Desain output soal *Psychotest*

14.Desain Output Bina Karir dan Penelusuran Minat

Desain output ini digunakan untuk menampilkan soal bina karir dan penelusuran minat.

#### BINA KARIR DAN PENELUSURAN MINAT

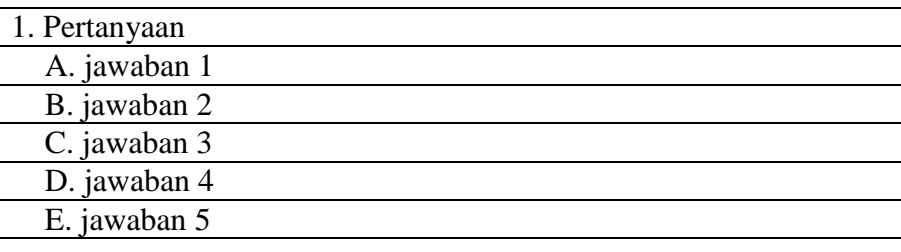

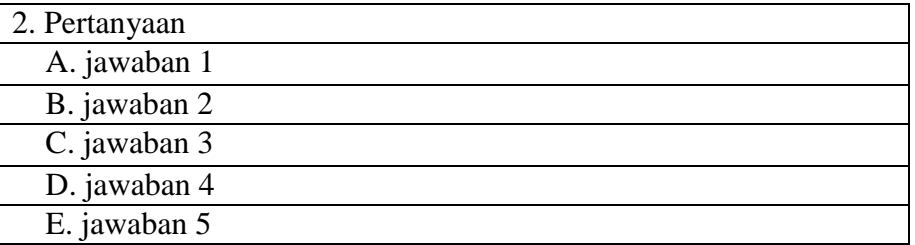

Gambar 14 Desain output Pertanyaan Bina Karir dan Penelusuran Minat

### 15.Desain Output Daftar Kriteria Kelompok

Desain output ini digunakan untuk menampilkan soal bina karir dan penelusuran minat.

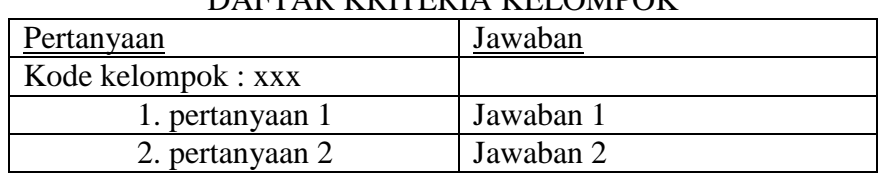

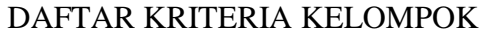

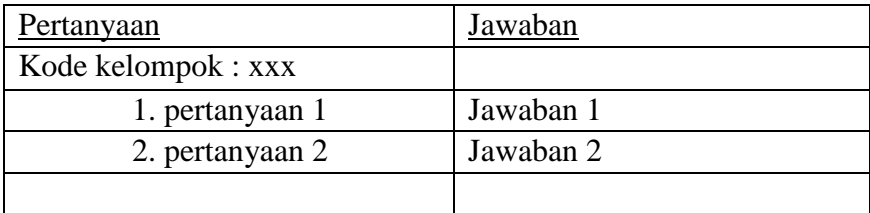

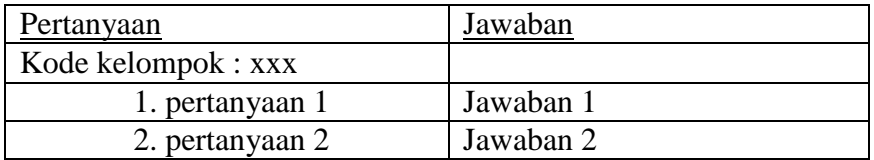

#### Gambar 15 Desain output Kriteria Kelompok

# 16.Desain Output label *Direct Mail*

Desain output ini digunakan untuk menampilkan label *direct mail*.

| Kepada Yth.<br>Sdr/i. XXXX<br>d/a XXXXXXXX RT. X/X xxxxxxx<br>Kec. XXXXX Kode Pos 99999<br>Kode<br><b>XXXXXX</b> | Alumni: | Kepada Yth.<br>Sdr/i. XXXX<br>d/a XXXXXXXX RT. X/X xxxxxxx<br>Kec. XXXXX Kode Pos 99999<br>Kode | Alumni:  |
|----------------------------------------------------------------------------------------------------|---------|-------------------------------------------------------------------------------------------------|----------|
| Kepada Yth.<br>Sdr/i. XXXX<br>d/a XXXXXXXX RT. X/X xxxxxxx<br>Kec. XXXXX Kode Pos 99999<br>Kode                  | Alumni: | Kepada Yth.<br>Sdr/i. XXXX<br>d/a XXXXXXXX RT. X/X xxxxxxx<br>Kec. XXXXX Kode Pos 99999<br>Kode | Alumni · |

Gambar 16 Cetak Label *Direct Mail* 

### **C. Implementasi Sistem**

Pada Aplikasi Sistem Penujang Keputusan untuk *Direct Mail* ini diimplementasikan dengan menggunakan bahasa pemrograman Microsoft visual basic 6.0, sedangkan *database* nya disimpan menggunakan MySQL 5.0. Pada sistem pendukung keputusan ini, aplikasi akan menyediakan beberapa masukan yang nantinya akan diisi oleh user sebagai bahan untuk mendapatkan *output* berupa label *direct mail* yang datanya sudah sesuai dengan kriteria yang sudah ditetapkan.

### **KESIMPULAN**

Berdasarkan analisis dan perancangan sistem serta pengujian pada sistem yang telah dilakukan, dapat disimpulkan bahwa:

- 1. Telah berhasil dibangun sebuah aplikasi sistem penunjang keputusan yang dapat digunakan oleh karyawan STMIK AMIKOM PURWOKERTO dan IMKI PRIMA PURWOKERTO khususnya bagian pemasaran untuk mengolah data *direct mail* calon mahasiswa baru.
- 2. Secara keseluruhan sistem dianggap cukup baik dan layak untuk dipergunakan.

## **DAFTAR PUSTAKA**

- Alam,M,A,J. 2007. *MYSQL Versi 5.0 dan Aplikasinya dalam Visual Basic dan Delphi.* PT. Elex Media Komputindo. Jakarta.
- Hermawan, Julius. 2005. *Membangun Decesion Suport System.* Andi Offset. Yogyakarta.
- Jogiyanto,HM. 2005. *Analisis dan Desain Sistem Informasi : Pendekatan Terstruktur Teori dan Praktek Aplikasi Bisnis*. Andi Offset. Yogyakarta
- Ramadhan, A. 2007. *Seri Penuntun Praktis Microsoft Visual Basic 6.* PT. Elex Media Komputindo. Jakarta.
- Soesanto, S,D, A. 2005. *Efektifitas Direct Mail Sebagai Bagian Strategi Pemasaran Jasa Konsultan Pendidikan AusED-UniED di Surabaya.* [http://digilib.petra.ac.id/viewer.php?page=1&submit.x=0&submit.](http://digilib.petra.ac.id/viewer.php?page=1&submit.x=0&submit.y=0&qual=high&fname=/jiunkpe/s1/jdkv/2004/jiunkpe-ns-s1-2004-42400004-7328-direct_mail-cover.pdf.%2010-Januari-2007) [y=0&qual=high&fname=/jiunkpe/s1/jdkv/2004/jiunkpe-ns-s1-](http://digilib.petra.ac.id/viewer.php?page=1&submit.x=0&submit.y=0&qual=high&fname=/jiunkpe/s1/jdkv/2004/jiunkpe-ns-s1-2004-42400004-7328-direct_mail-cover.pdf.%2010-Januari-2007) [2004-42400004-7328-direct\\_mail-cover.pdf. 10-Januari-2007](http://digilib.petra.ac.id/viewer.php?page=1&submit.x=0&submit.y=0&qual=high&fname=/jiunkpe/s1/jdkv/2004/jiunkpe-ns-s1-2004-42400004-7328-direct_mail-cover.pdf.%2010-Januari-2007)
- Turban, E. 2005. *Decision Suport System and Intelligent System.* Andi Offset. Yogyakarta